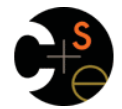

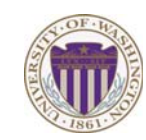

## CSE341: Programming Languages

Lecture 19 Introduction to Ruby and OOP

> Dan Grossman Winter 2013

## *Ruby logistics*

- Next two sections use the Ruby language
	- http://www.ruby-lang.org/
	- Installation / basic usage instructions on course website
		- Version 1.9.x required, but differences not so relevant
- Excellent documentation available, much of it free
	- So may not cover every language detail in course materials
	- http://ruby-doc.org/
	- http://www.ruby-lang.org/en/documentation/
	- Particularly recommend "Programming Ruby 1.9, The Pragmatic Programmers' Guide"
		- Not free

Winter 2013 CSE341: Programming Languages 2

## *Ruby: Our focus*

- *Pure object-oriented*: *all* values are *objects* (even numbers)
- *Class-based*: Every object has a class that determines behavior – Like Java, unlike Javascript
	- *Mixins* (neither Java interfaces nor C++ multiple inheritance)
- *Dynamically typed*
- Convenient *reflection*: Run-time inspection of objects
- Very *dynamic*: Can change classes during execution
- *Blocks* and libraries encourage lots of closure idioms
- Syntax, scoping rules, semantics of a "*scripting language*"
	- Variables "spring to life" on use
	- Very flexible arrays

winter 2013 CSE41: Programming Languages 31: Programming Languages 31: Programming Languages 31: Programming Languages 31: Programming Languages 31: Programming Languages 31: Programming Languages 31: Programming Languages

*Ruby: Not our focus* 

- Lots of support for string manipulation and regular expressions
- Popular for server-side web applications – Ruby on Rails
- Often many ways to do the same thing – More of a "why not add that too?" approach

winter 2013 CSE441: Programming Languages 431: Programming Languages 44: Programming Languages 44: Programming Languages 4: Programming Languages 4: Programming Languages 4: Programming Languages 4: Programming Languages 4

### $\overline{4}$

## *Where Ruby fits*

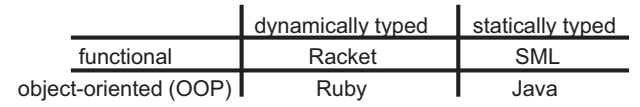

Note: Racket also has classes and objects when you want them

– In Ruby everything uses them (at least implicitly)

Historical note: *Smalltalk* also a dynamically typed, class-based, pure OOP language with blocks and convenient reflection

- Smaller just-as-powerful language
- Ruby less simple, more "modern and useful"

Dynamically typed OOP helps identify OOP's essence by not having to discuss types

#### Winter 2013

 $\overline{\mathbf{a}}$ 

 $\overline{3}$ 

*A note on the homework* 

Next homework is about understanding and extending an *existing* program in an *unfamiliar* language

- Good practice
- Quite different feel than previous homeworks
- *Read* code: determine what you do and do not (!) need to understand

Homework requires the Tk graphics library to be installed such that the provided Ruby code can use it

Winter 2013

Winter 2013

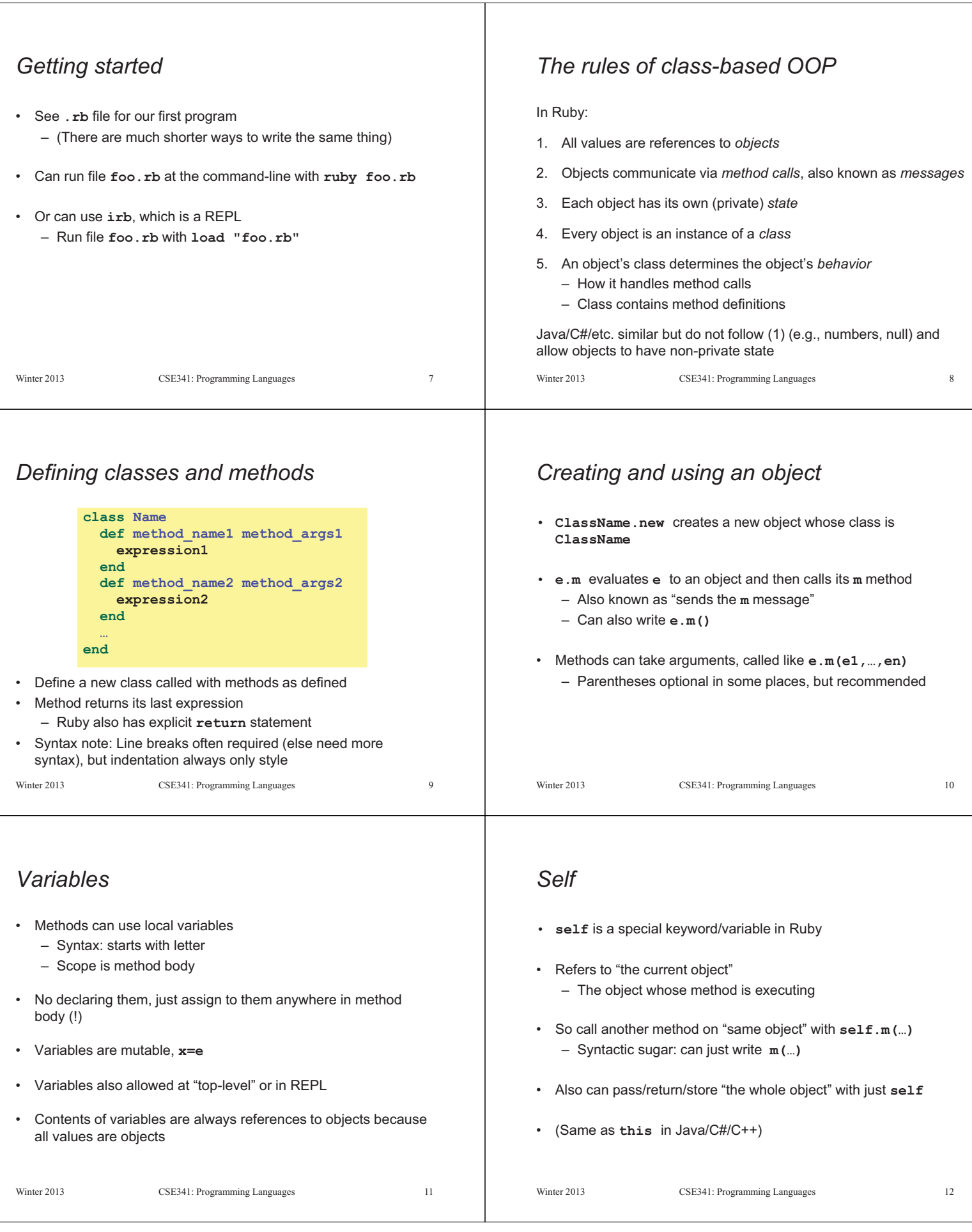

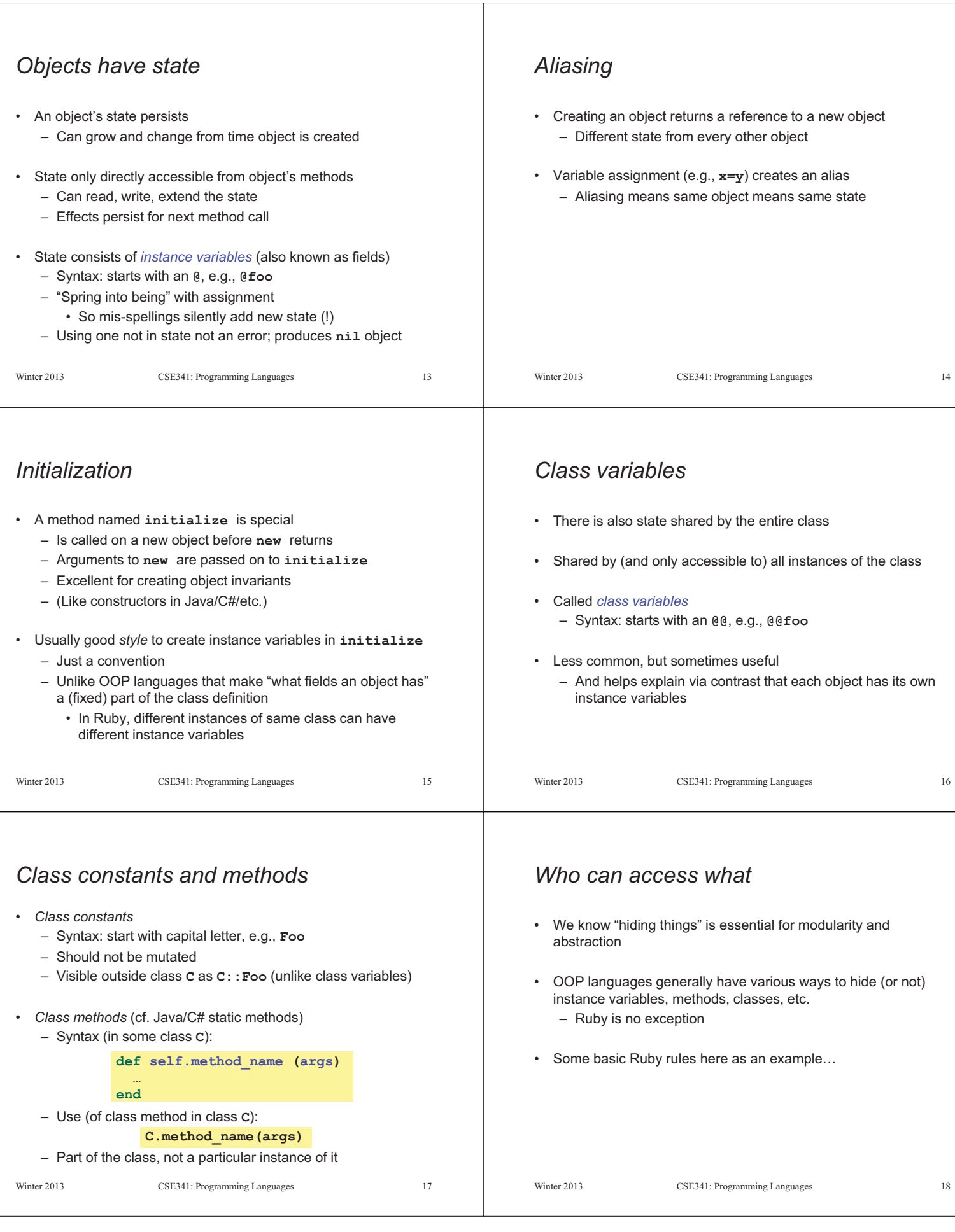

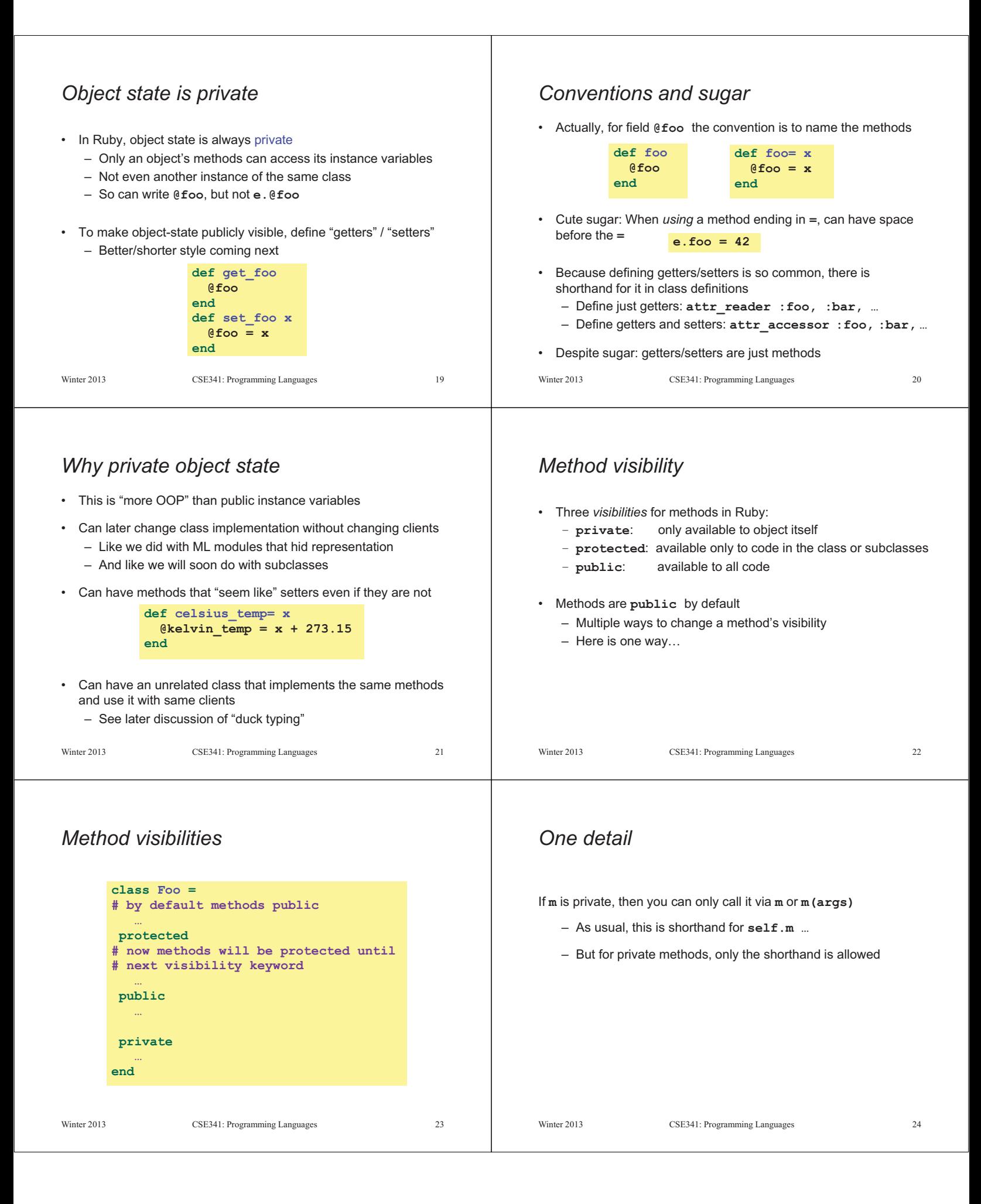

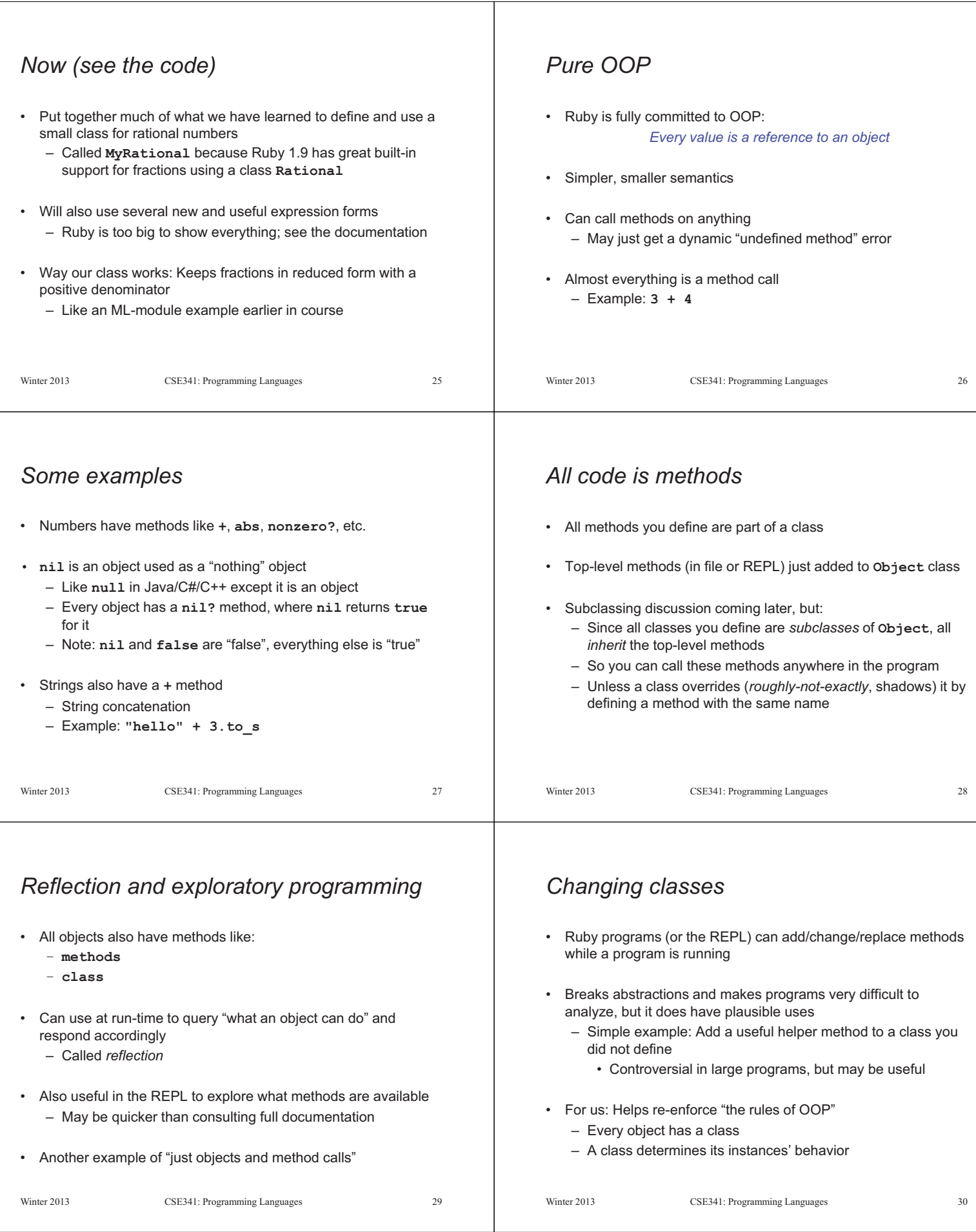

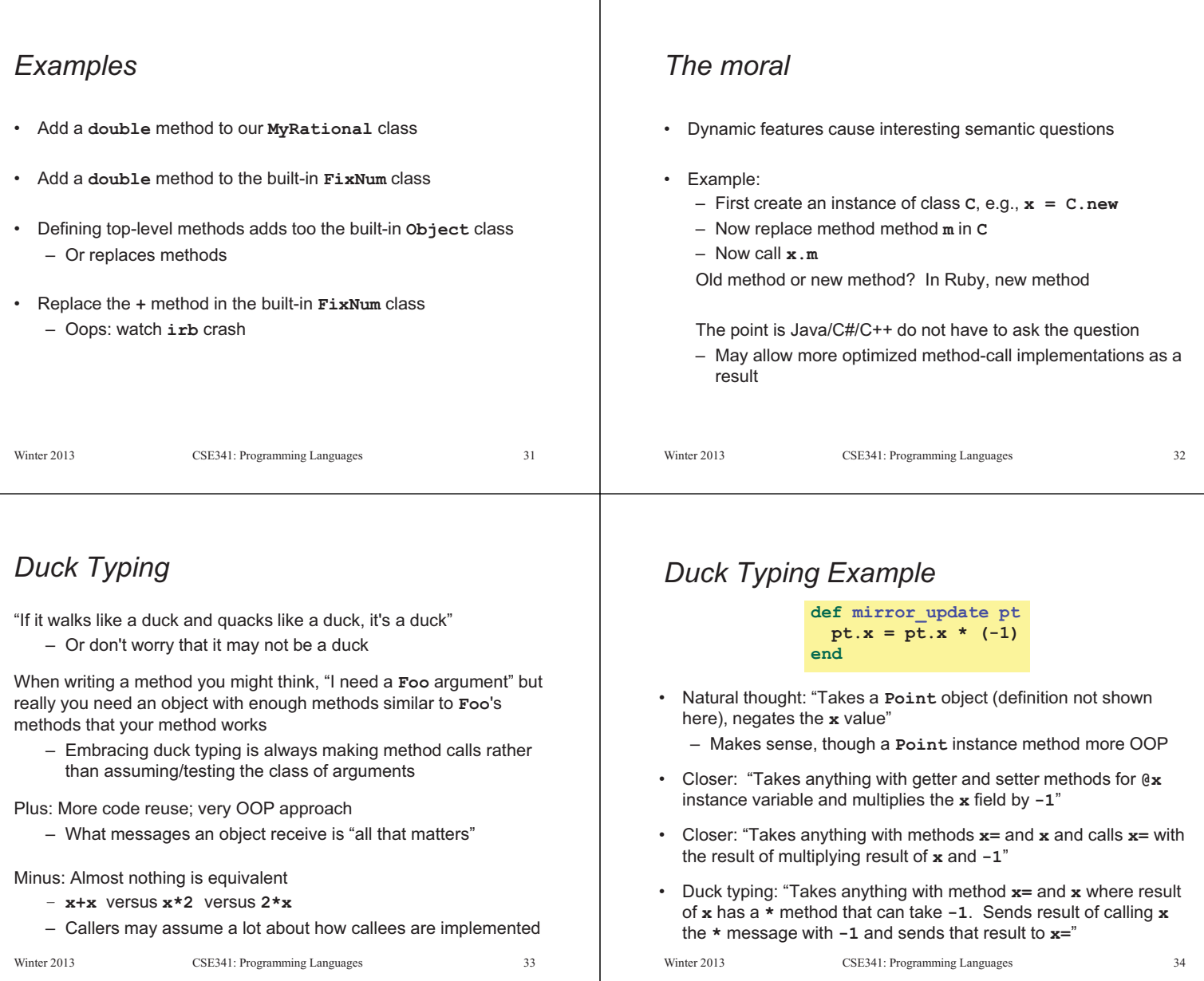

# *With our example*

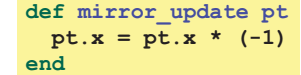

- Plus: Maybe **mirror\_update** is useful for classes we did not anticipate
- Minus: If someone does use (abuse?) duck typing here, then we cannot change the implementation of **mirror\_update** 
	- For example, to  **pt.x**
- Better (?) example: Can pass this method a number, a string, or a **MyRational**

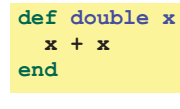

Winter 2013 CSE341: Programming Languages 35